## **"Effective Computer Usage" course program**

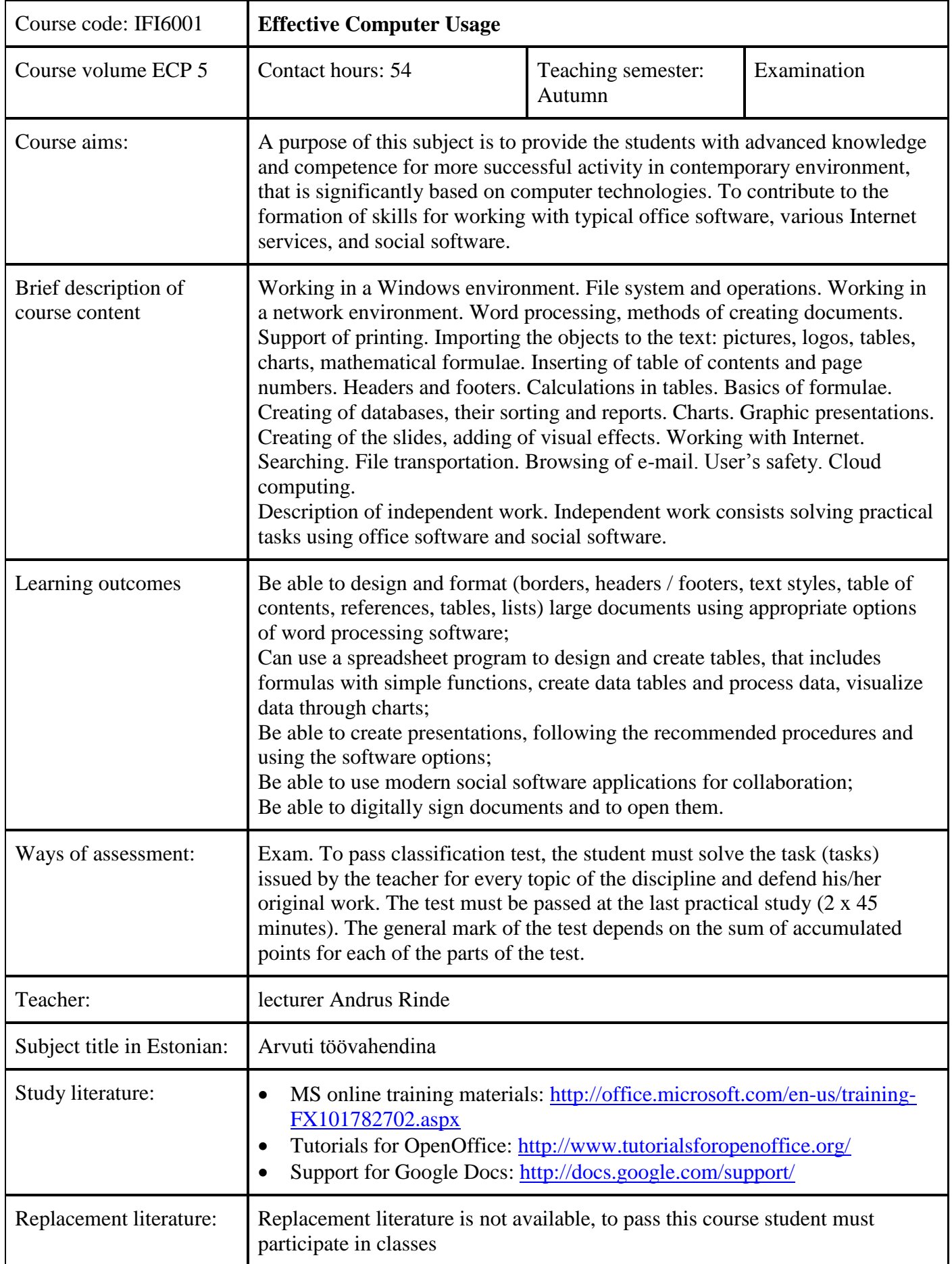

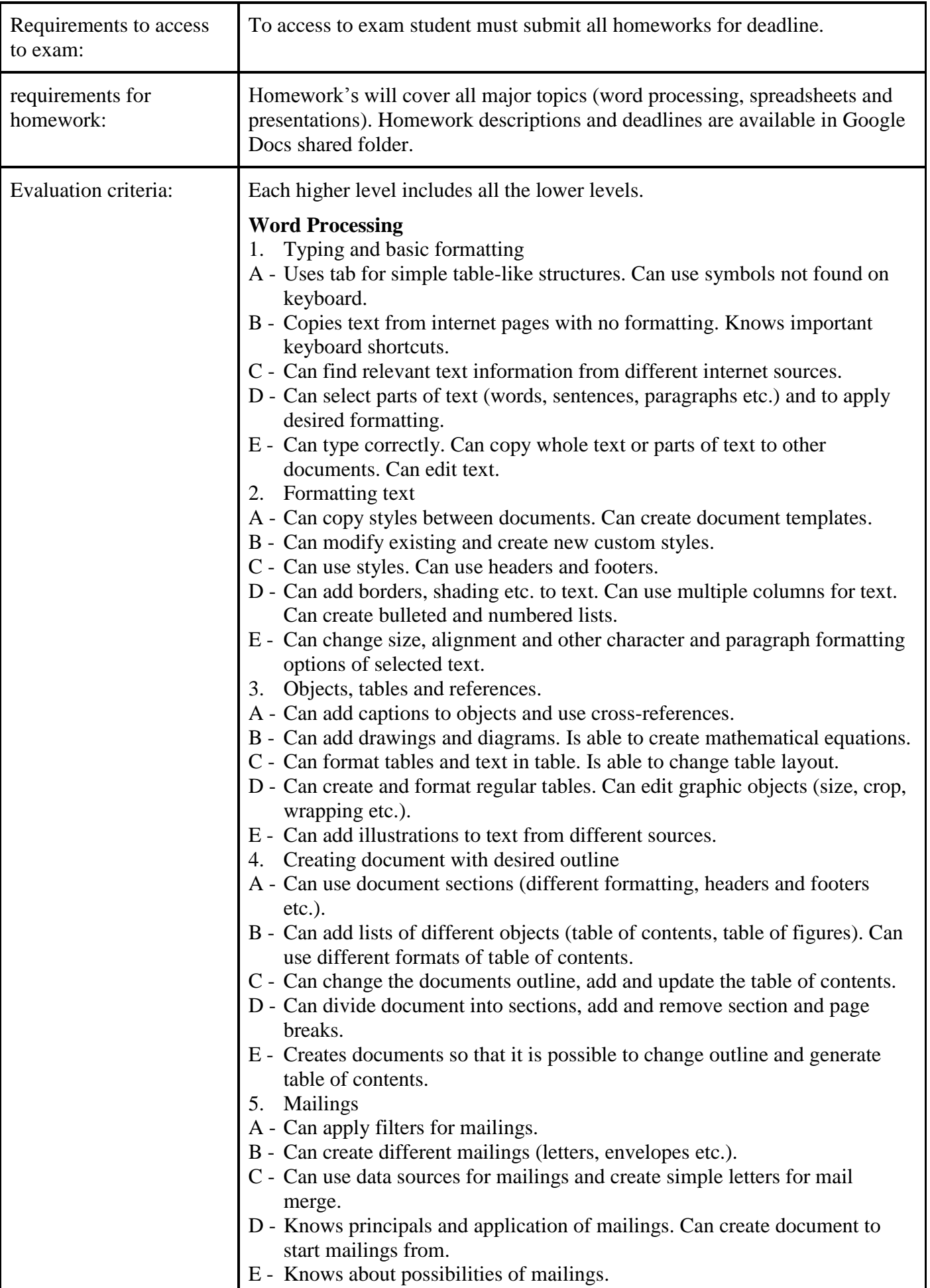

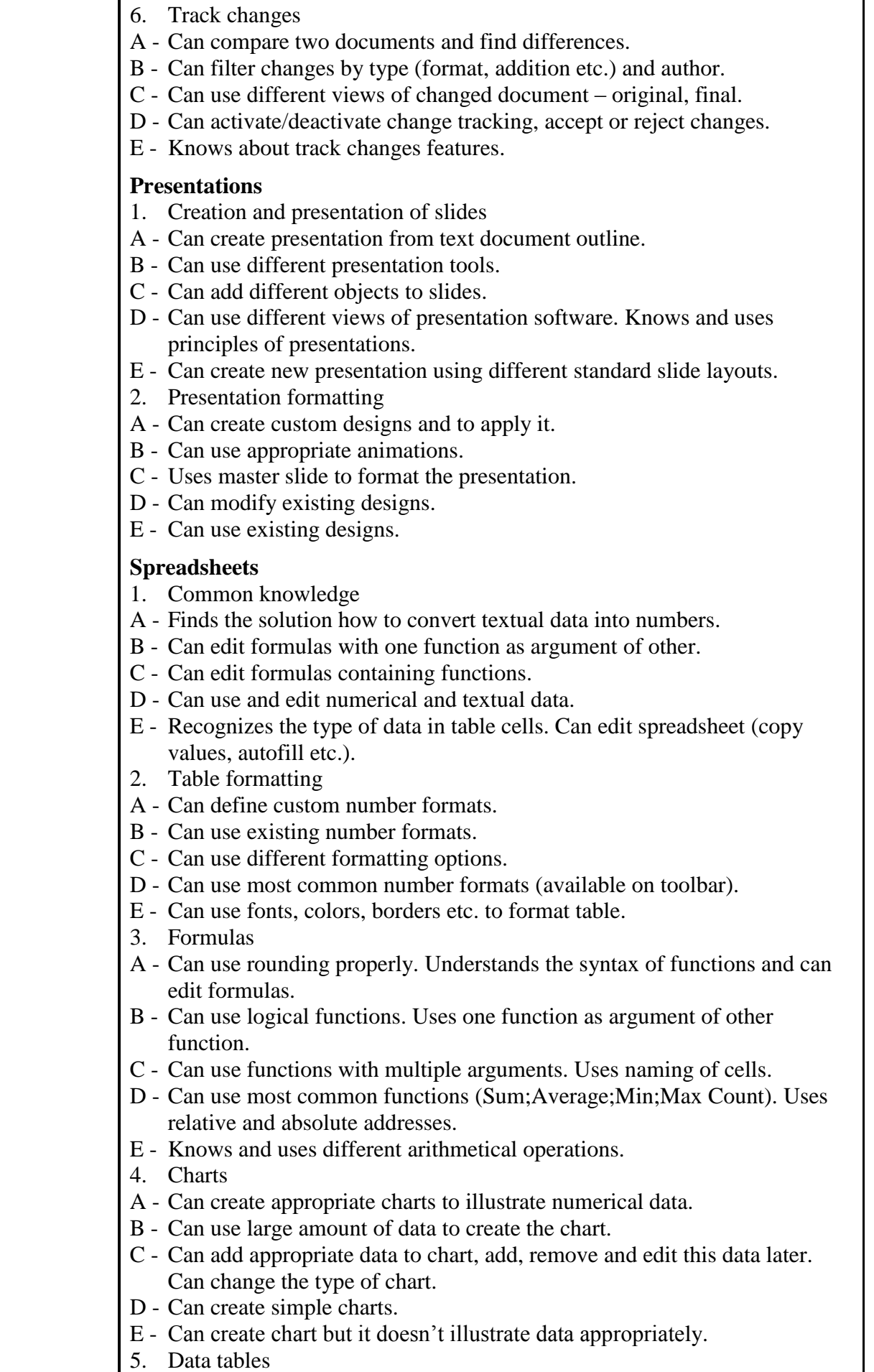

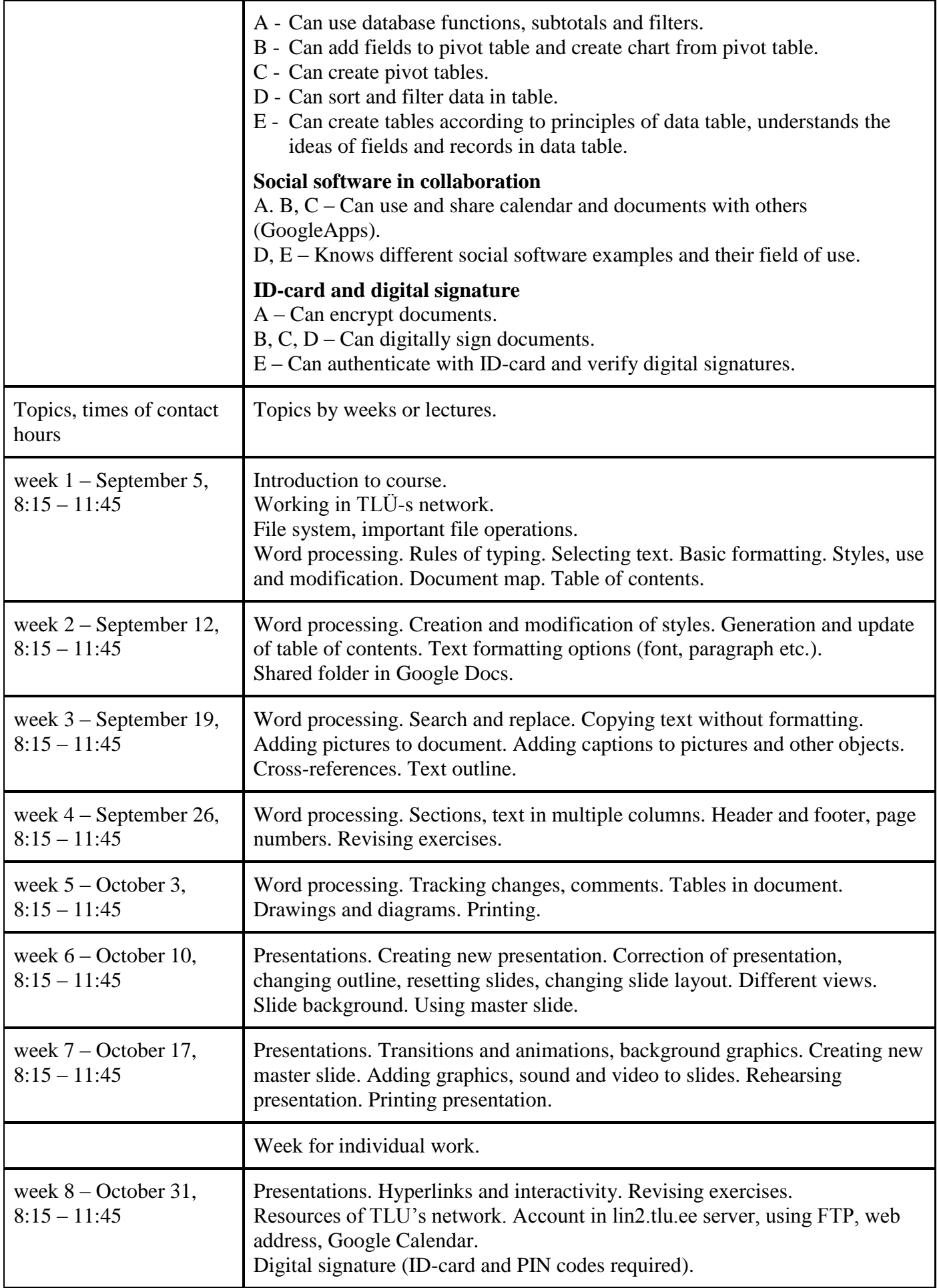

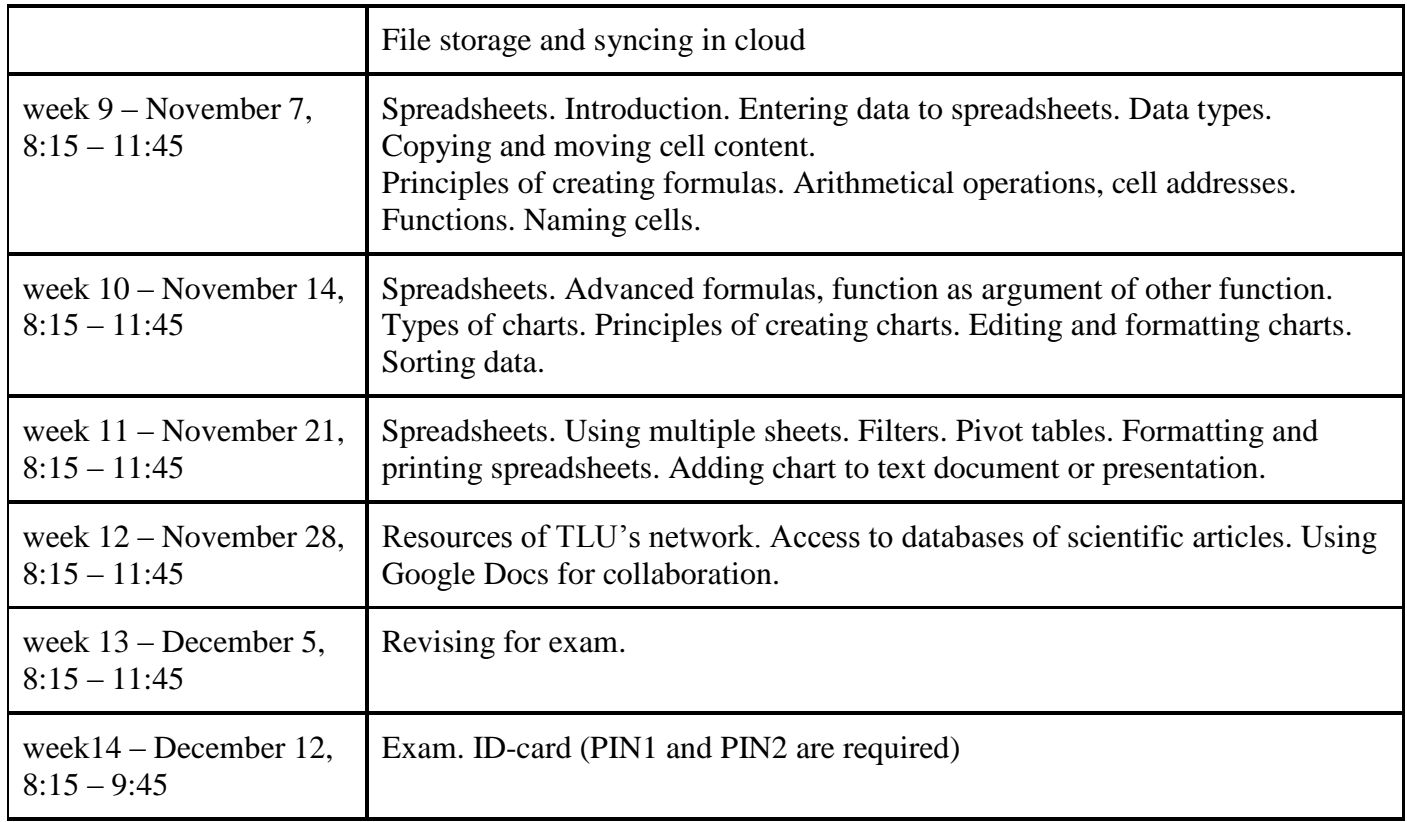

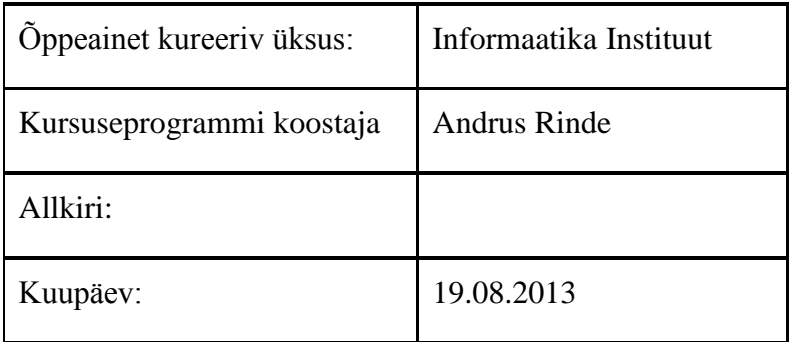

Kursuseprogramm registreeritud akadeemilises üksuses

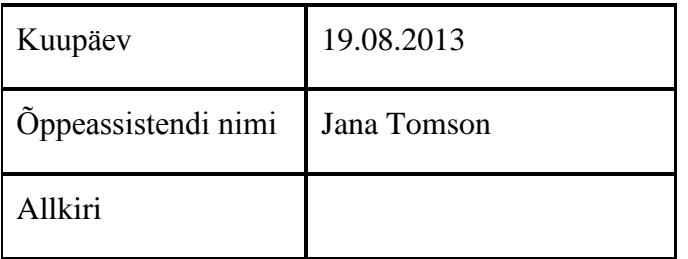